## **Keyboard Shortcuts for Avid Editors**

## **(Media Composer, Newscutter, and Symphony)**

- <span id="page-0-0"></span>• [Audio](#page-0-0)
- $\bullet$  [Bin](#page-1-0)
- [Capturing](#page-2-0)
- **[Editing](#page-3-0)**
- **[Effect Mode](#page-4-0)**
- Playing & Marking
- [Timeline](#page-7-0)
- [Trim Mode](#page-10-0)
- [Tools](#page-11-0)
- [Other](#page-12-0)

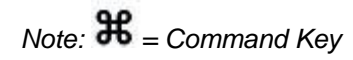

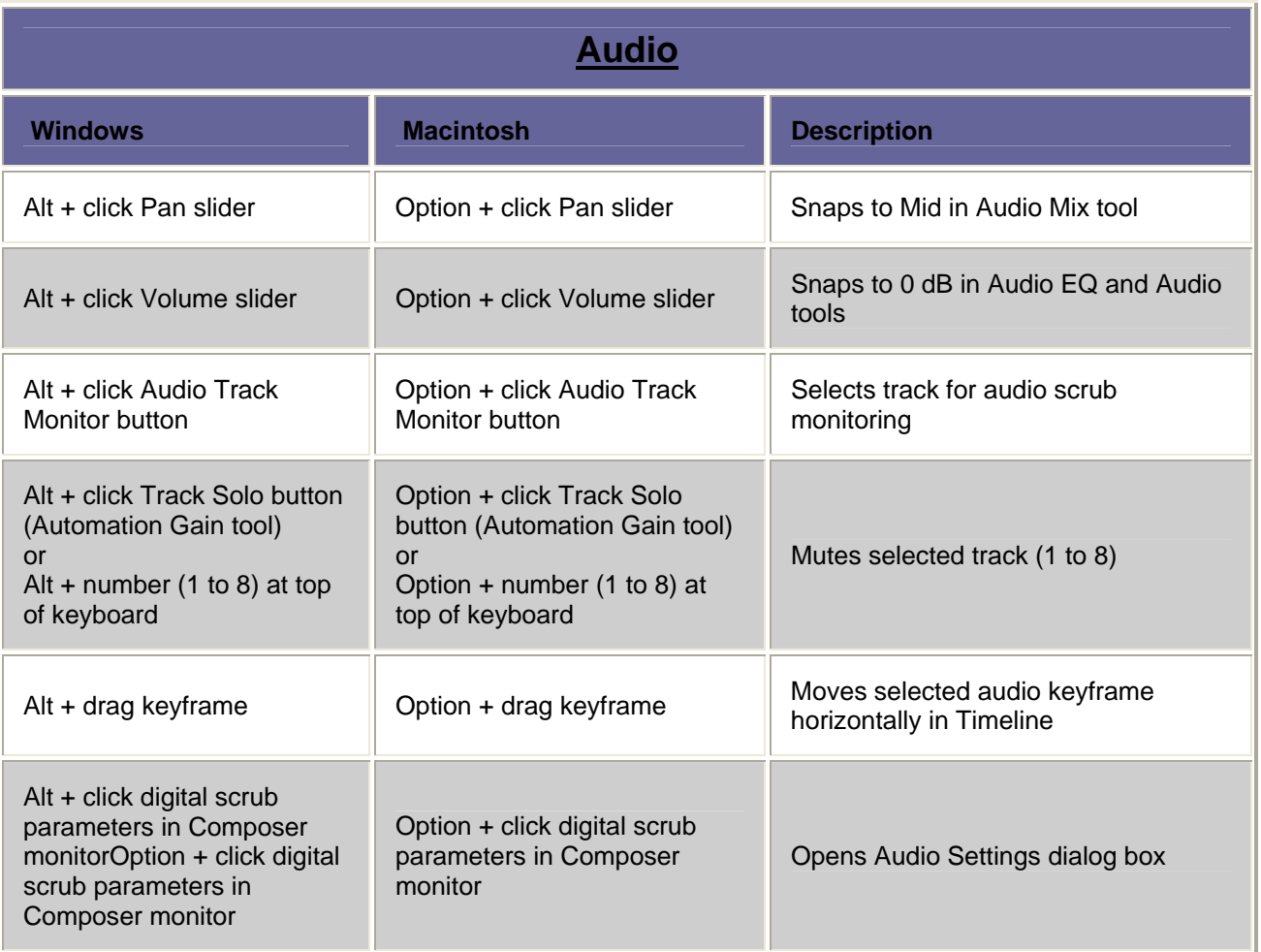

<span id="page-1-0"></span>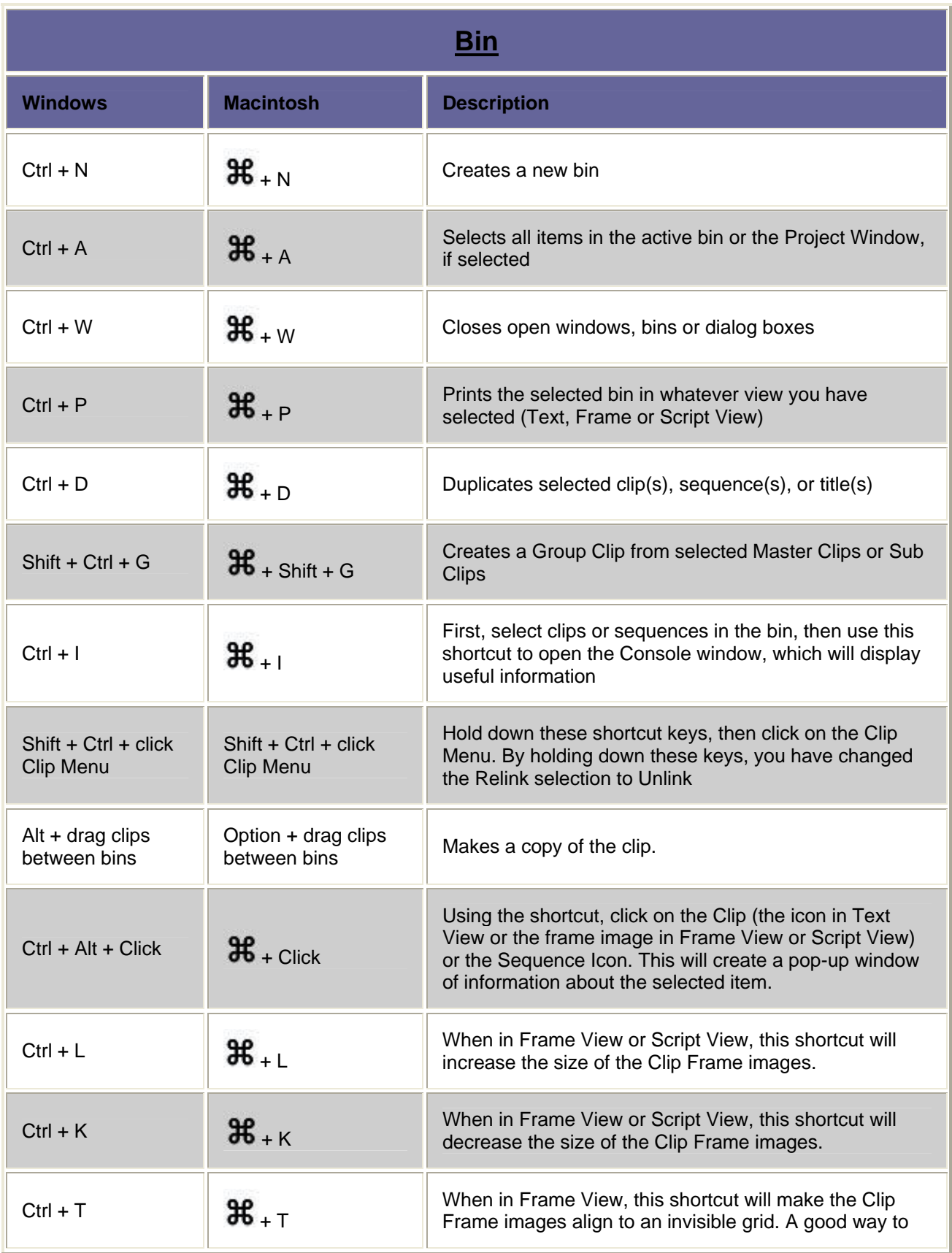

<span id="page-2-0"></span>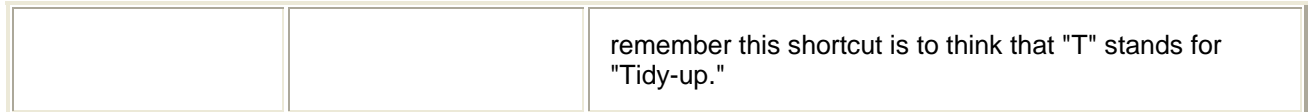

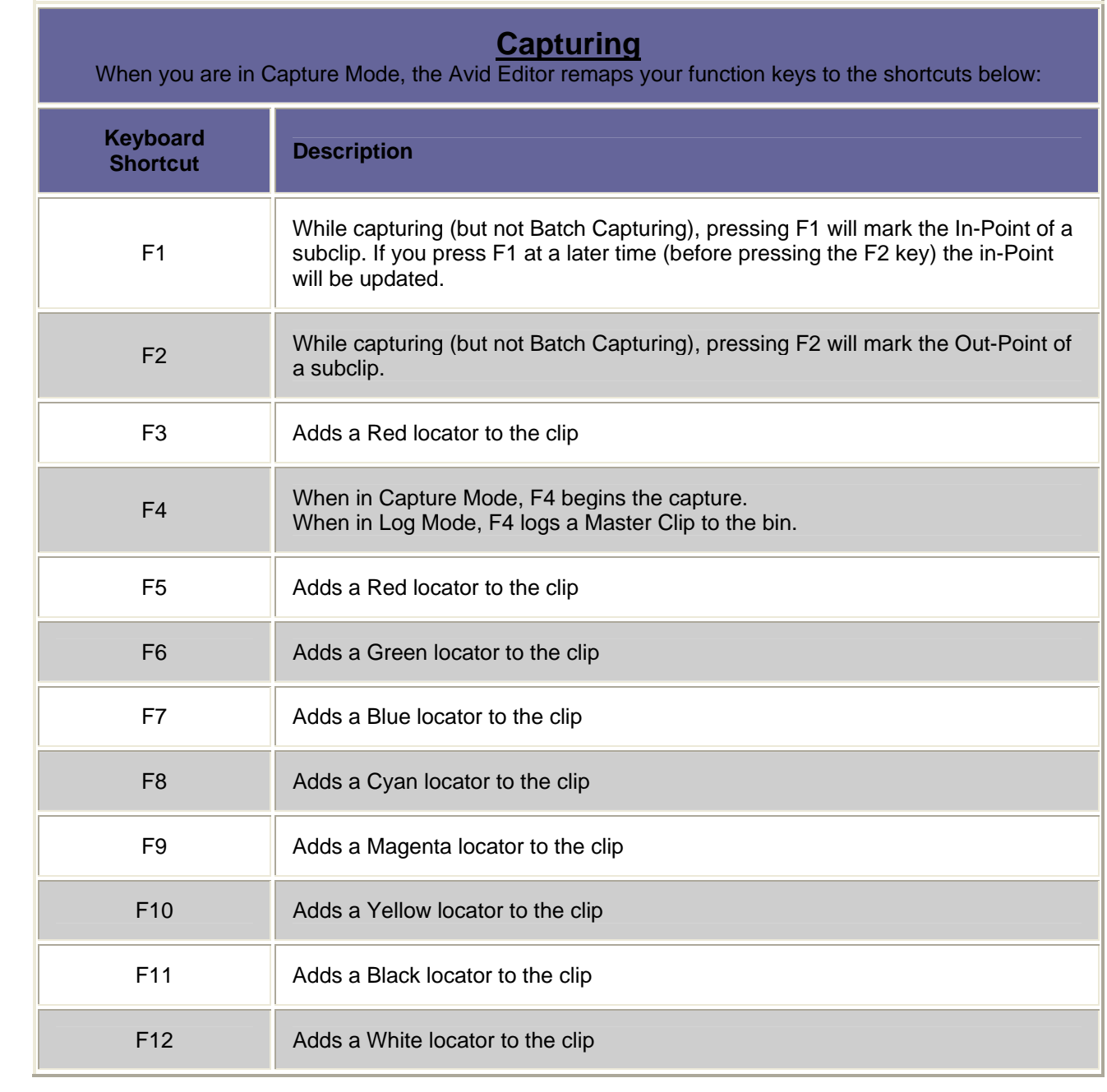

<span id="page-3-0"></span>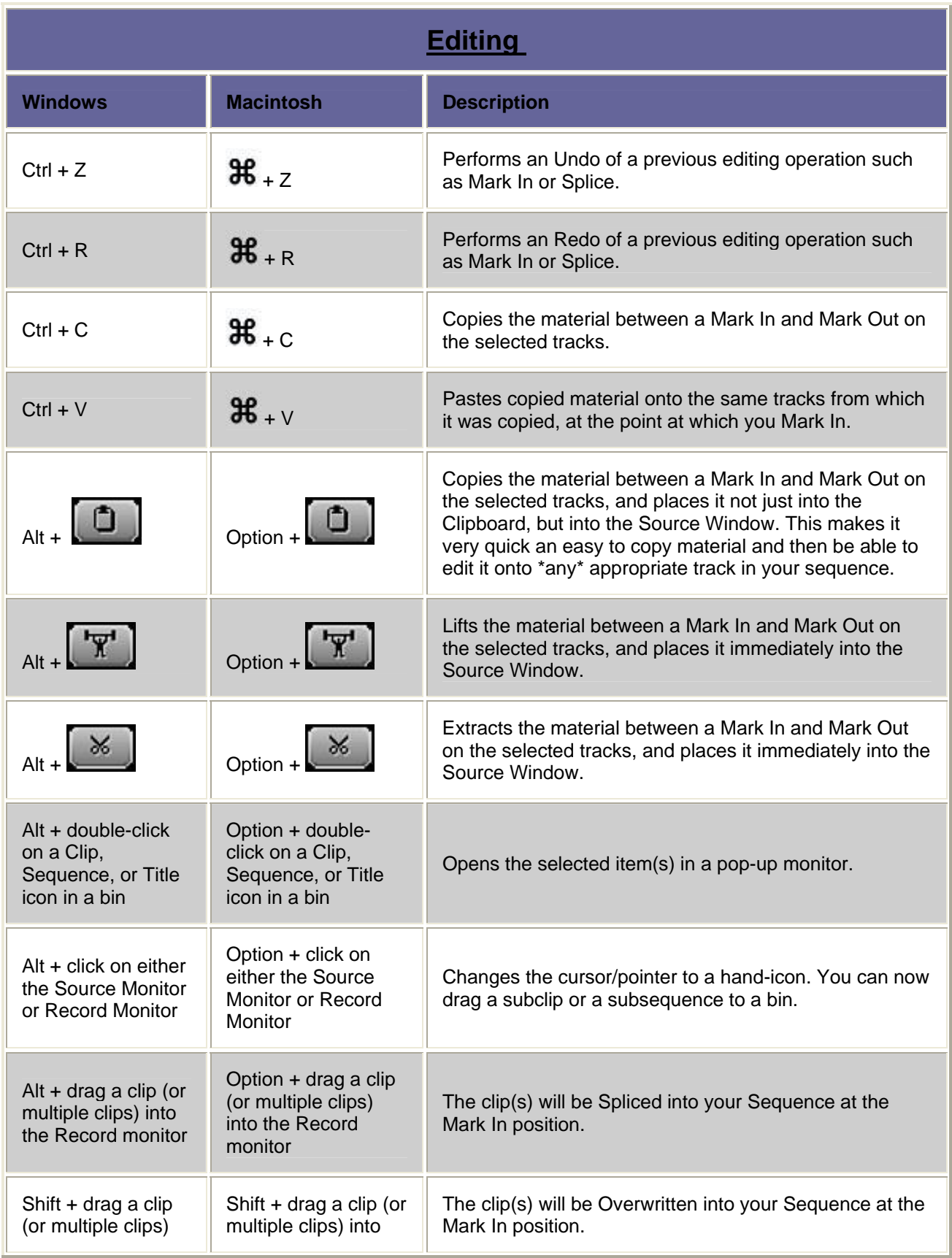

<span id="page-4-0"></span>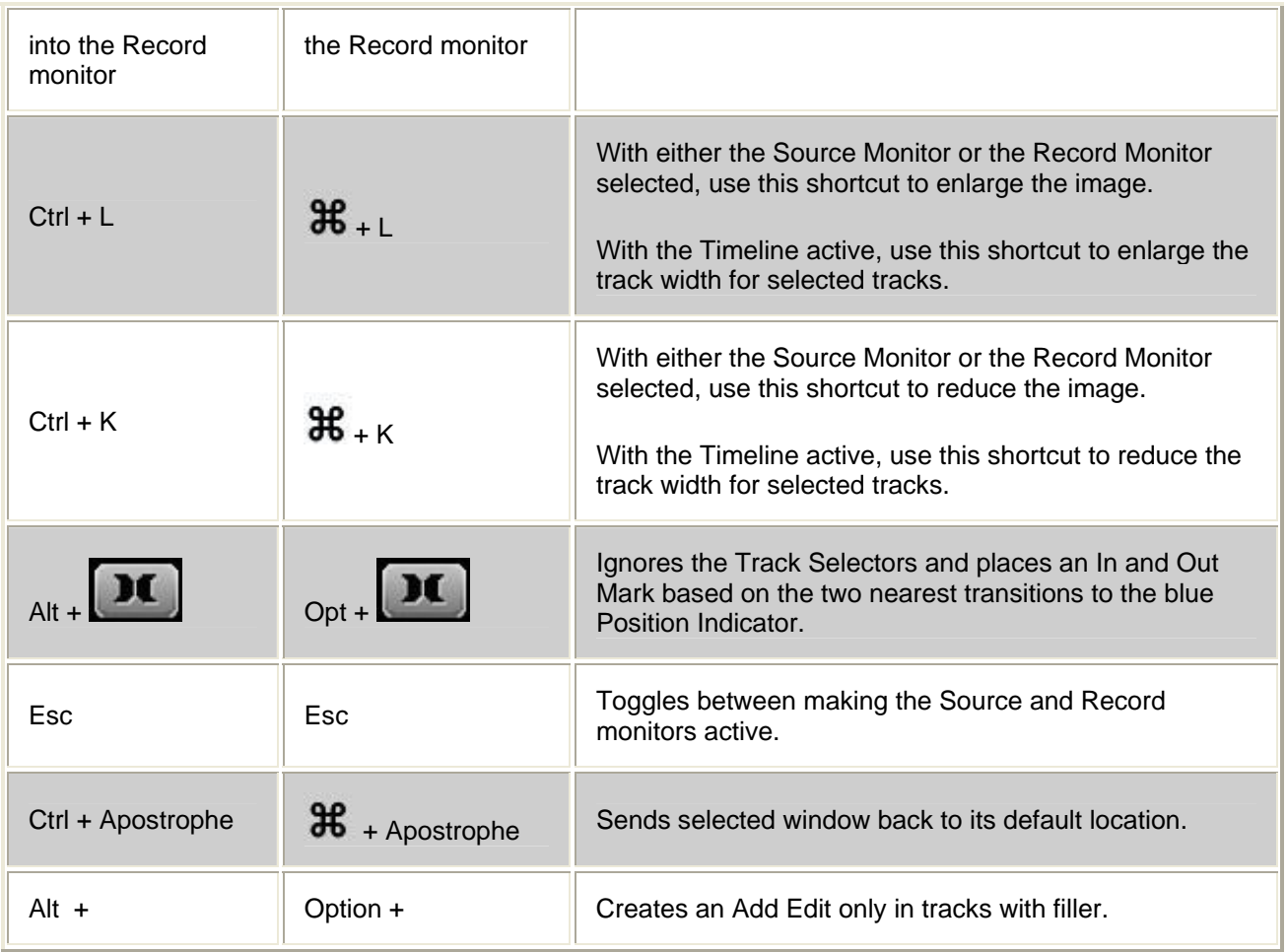

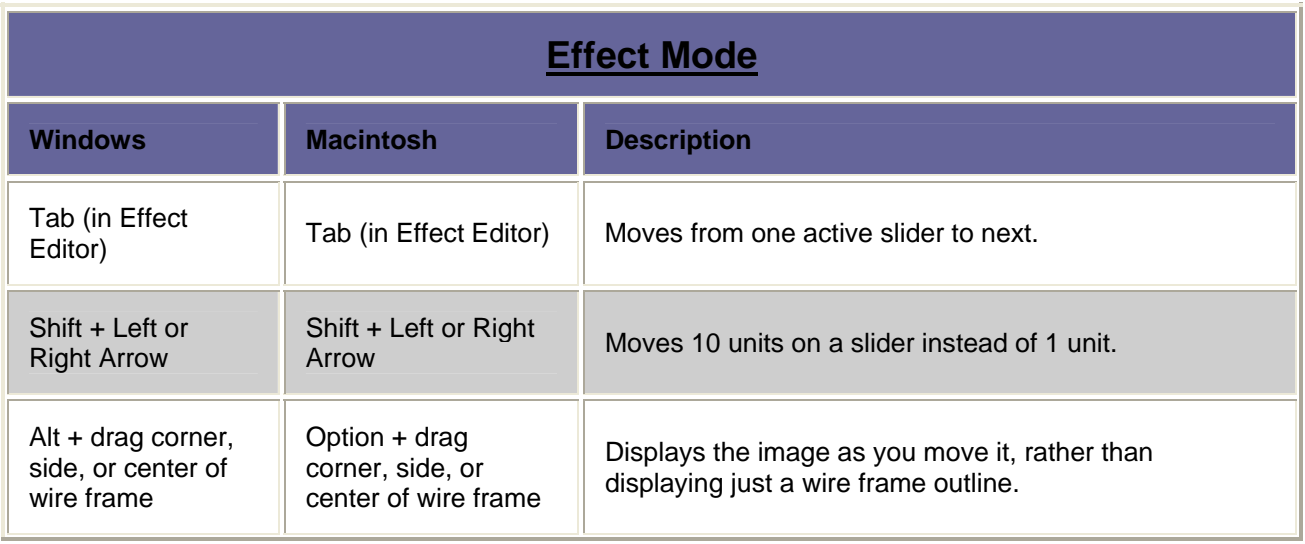

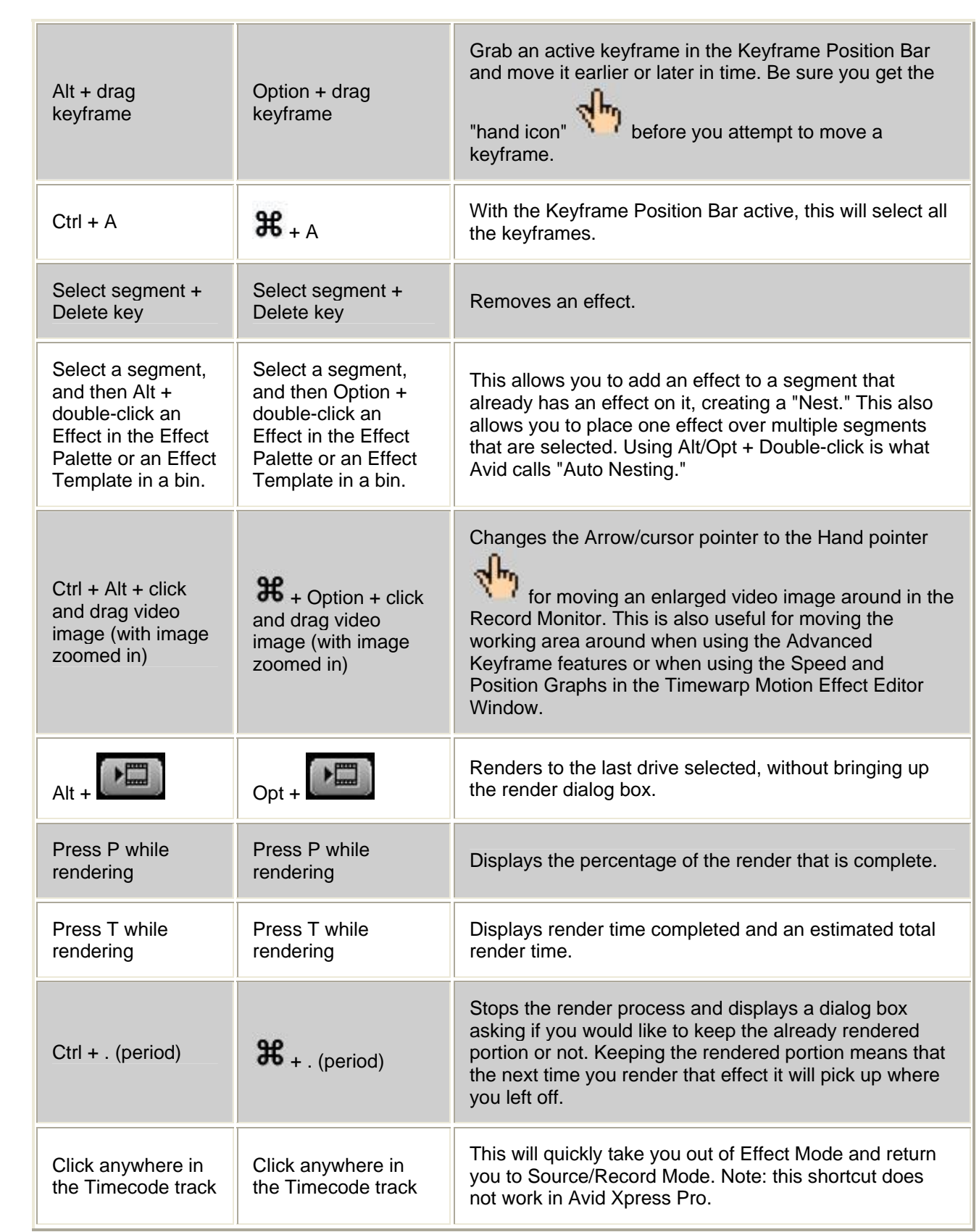

<span id="page-6-0"></span>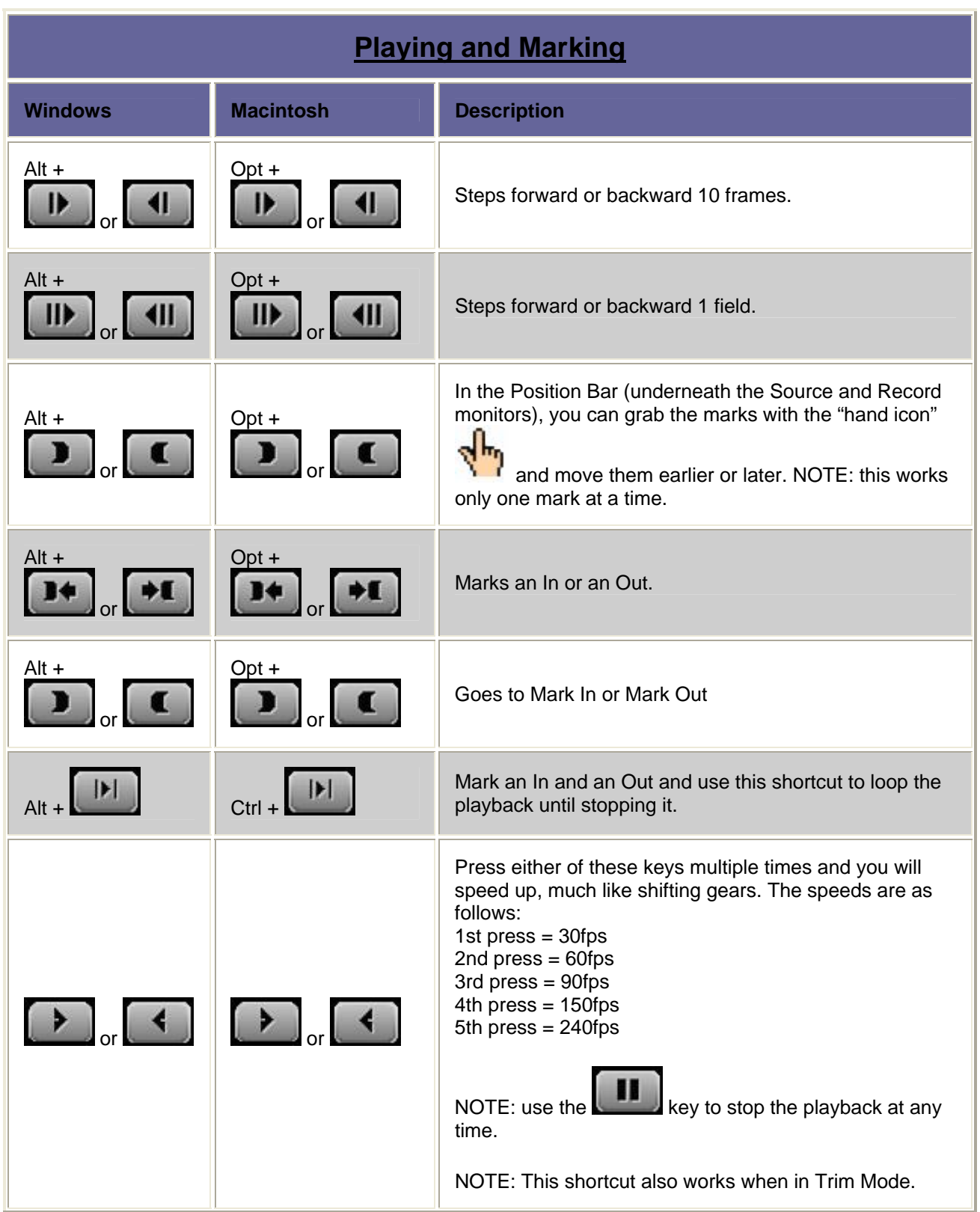

<span id="page-7-0"></span>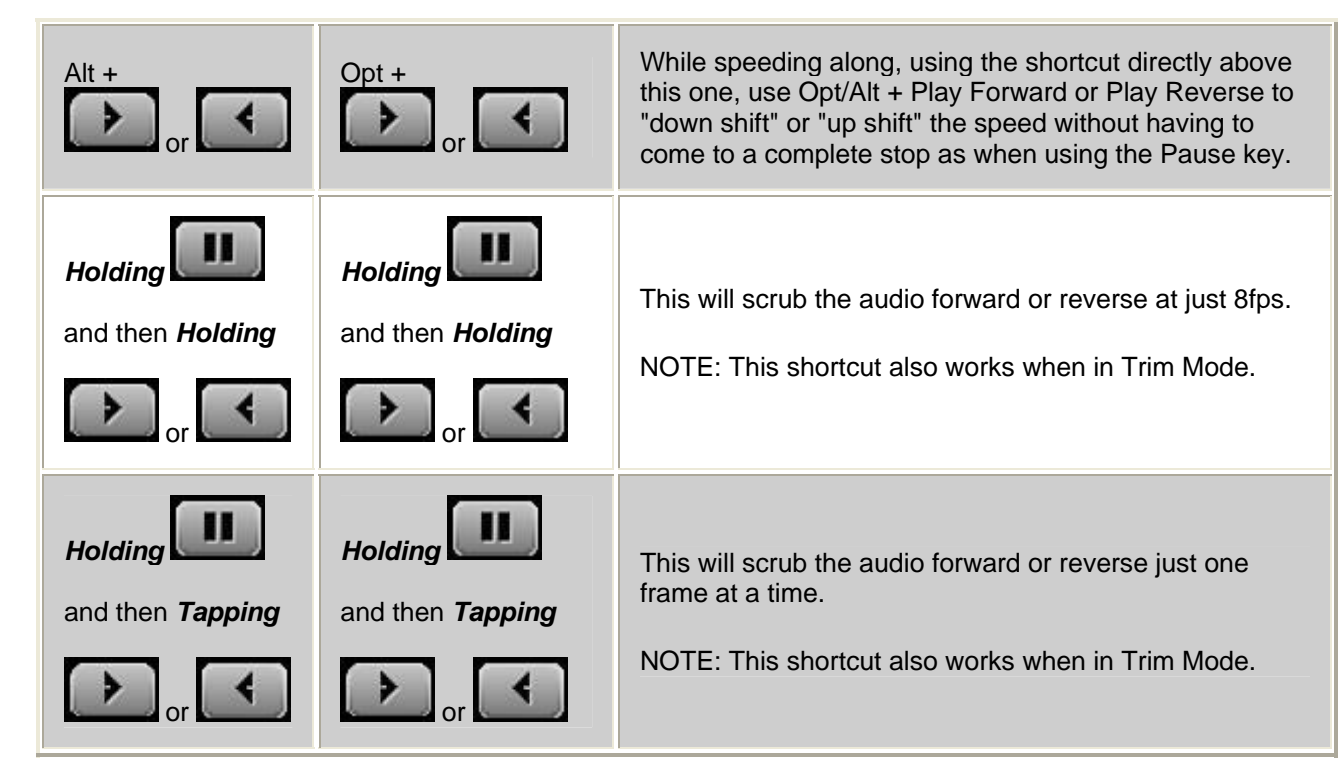

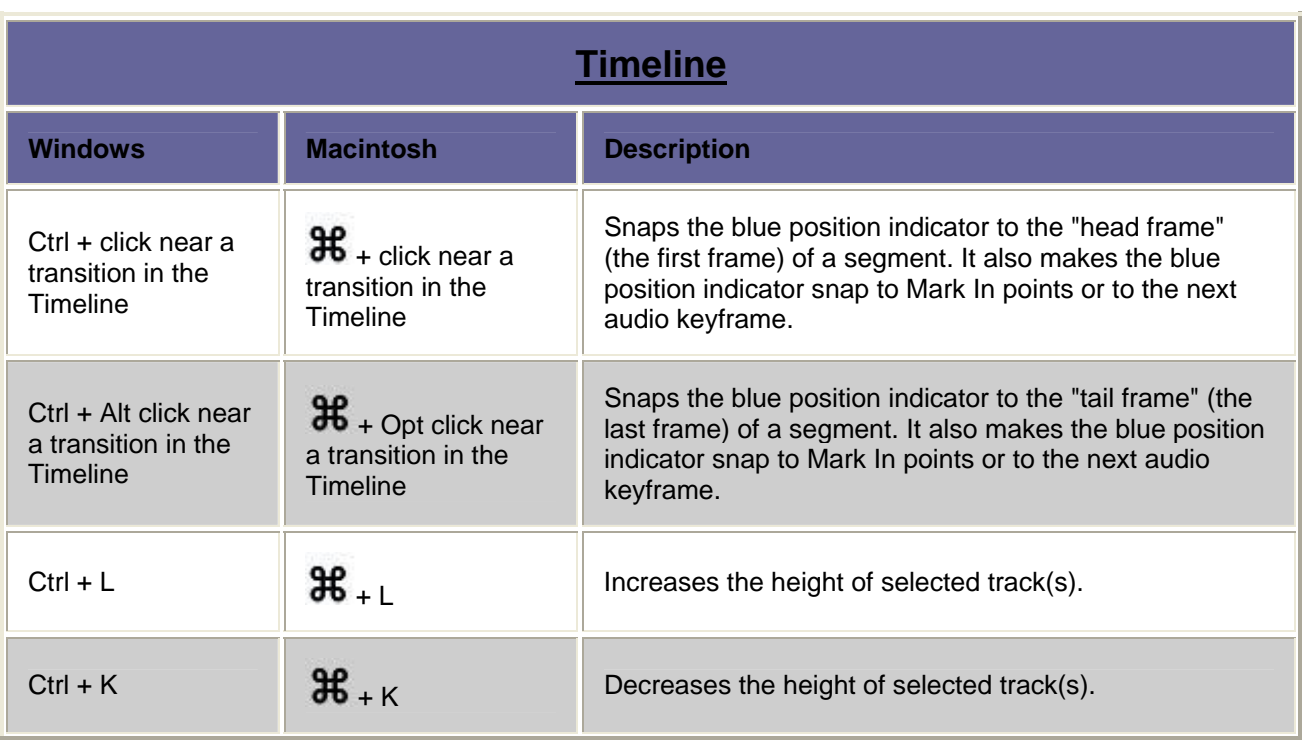

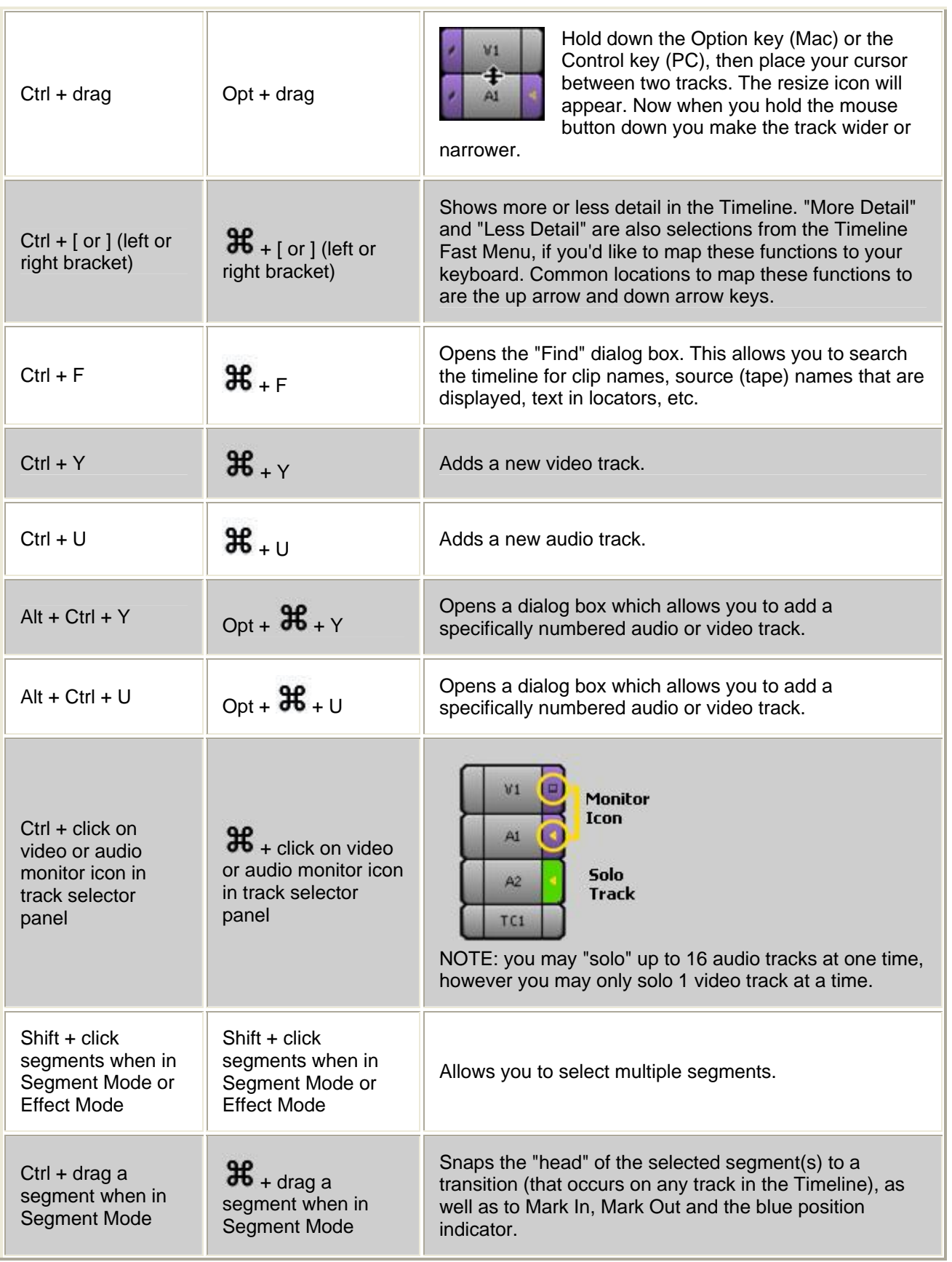

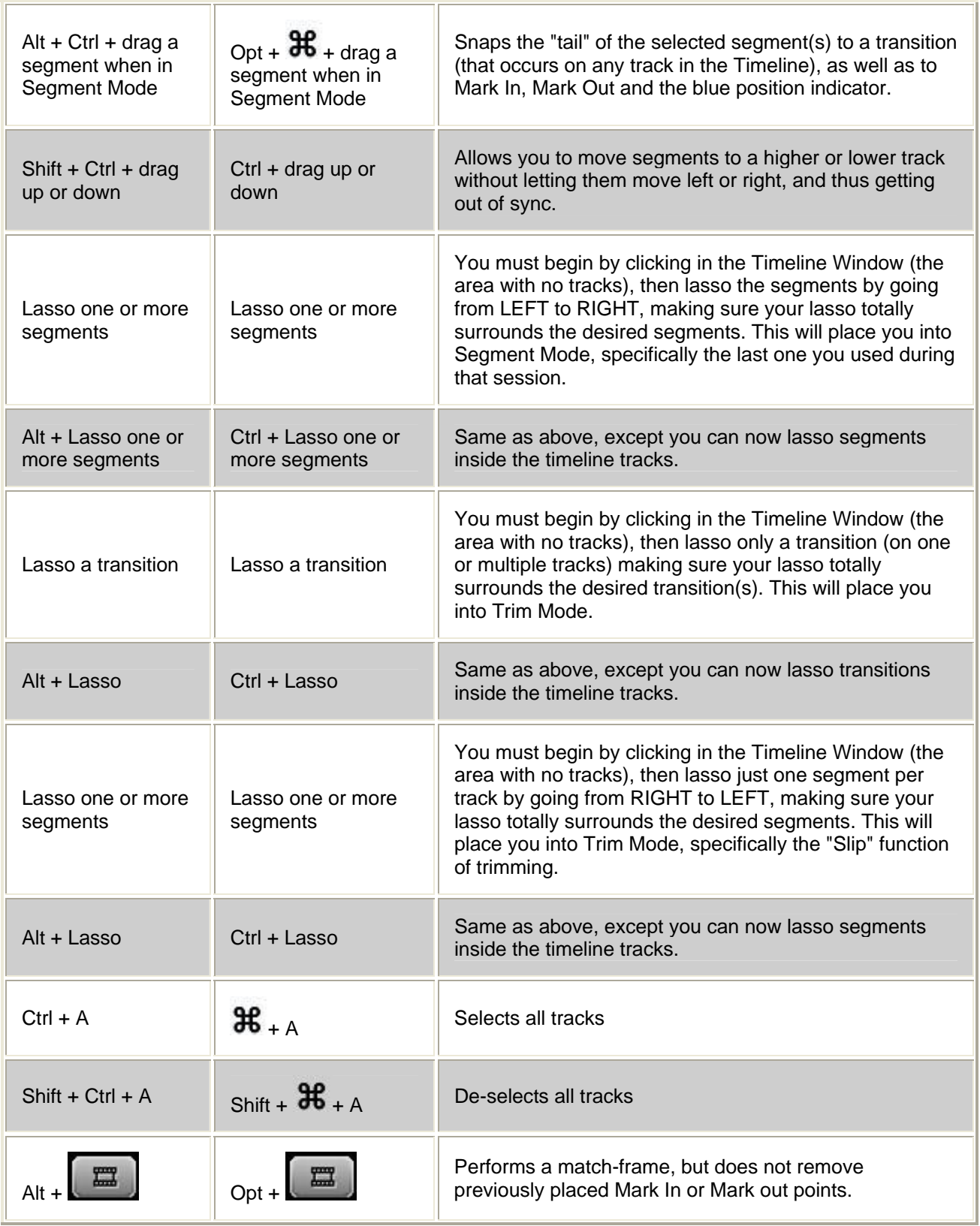

<span id="page-10-0"></span>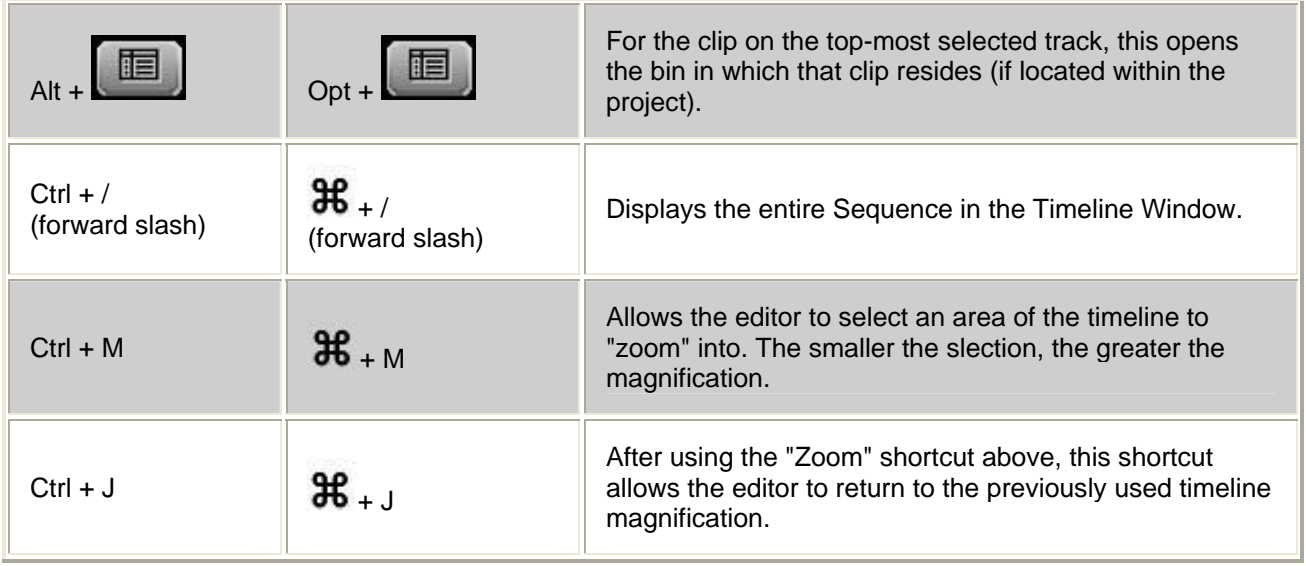

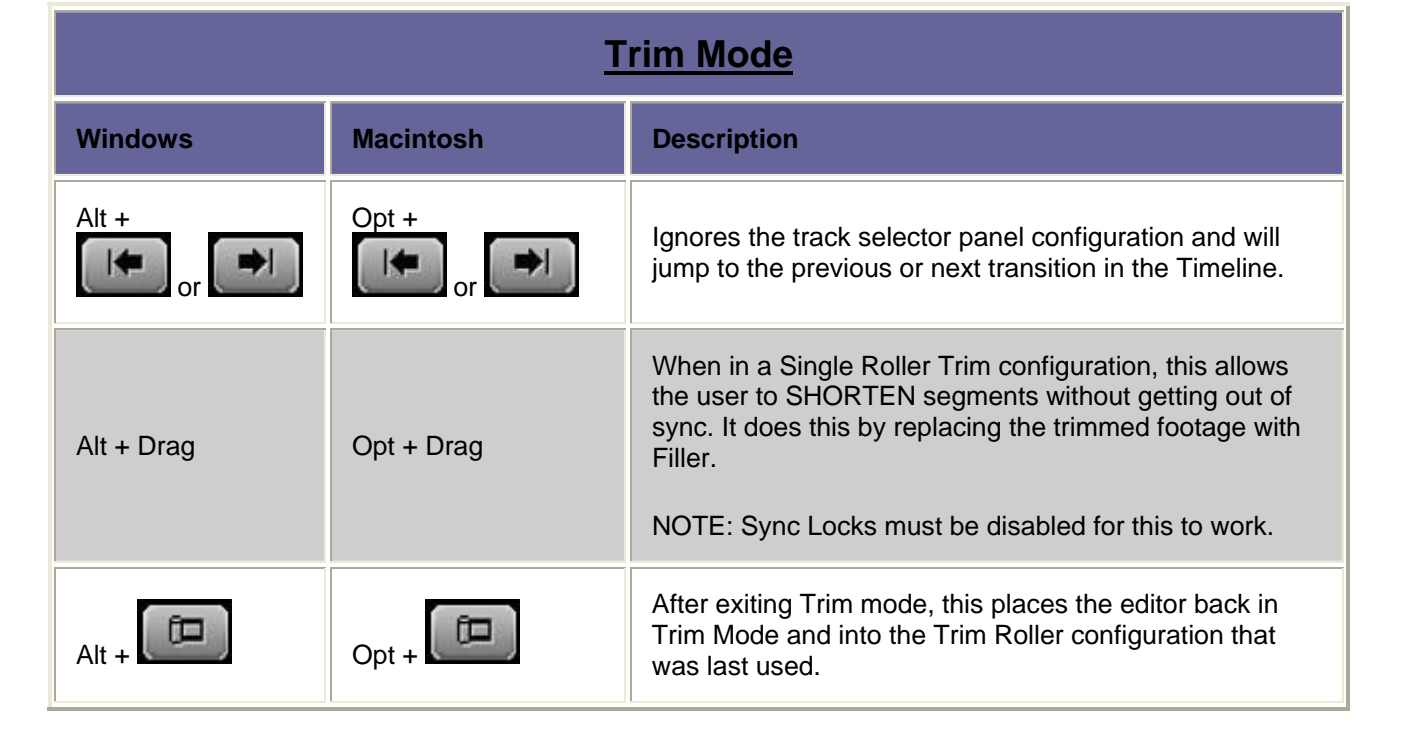

<span id="page-11-0"></span>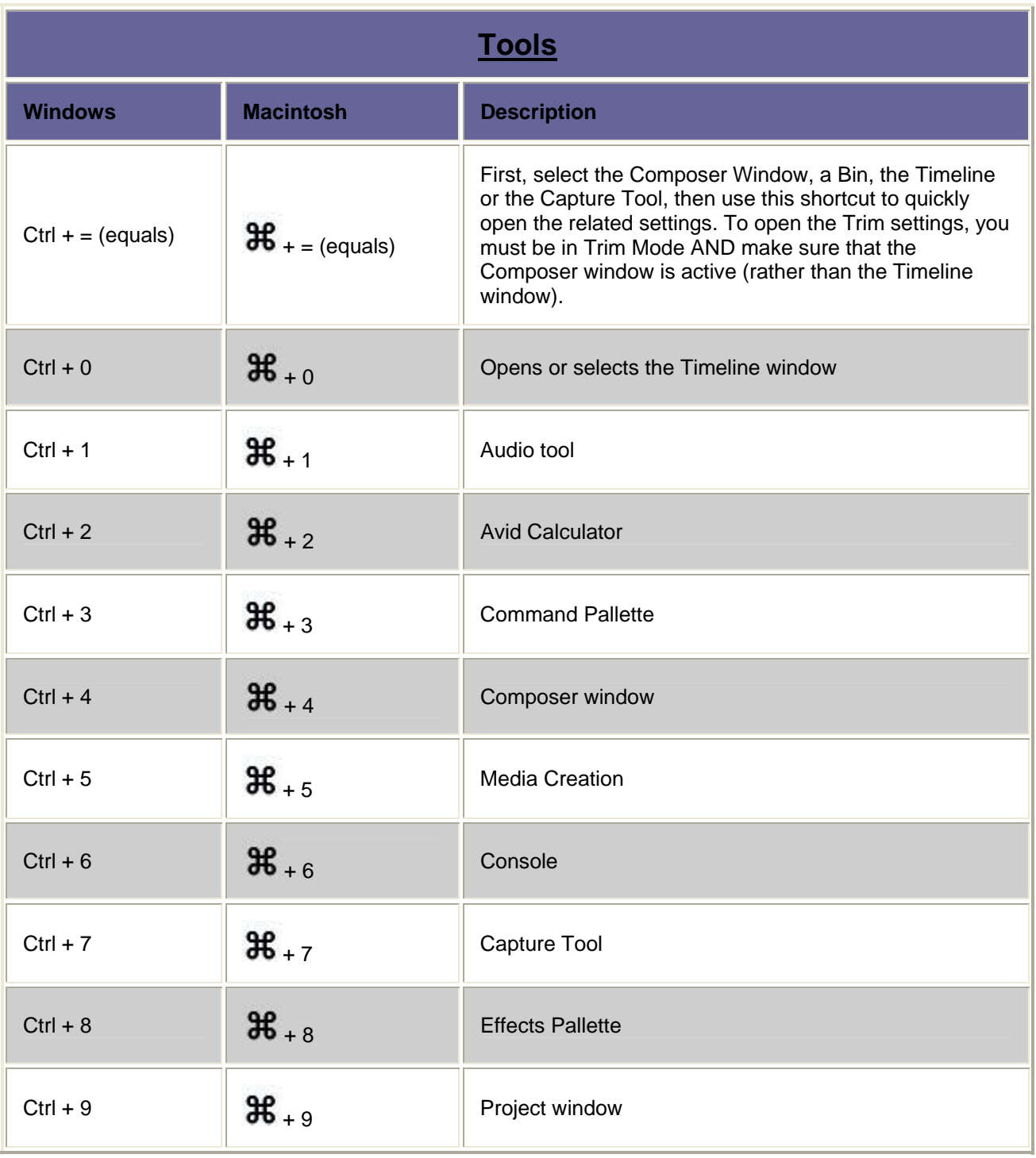

<span id="page-12-0"></span>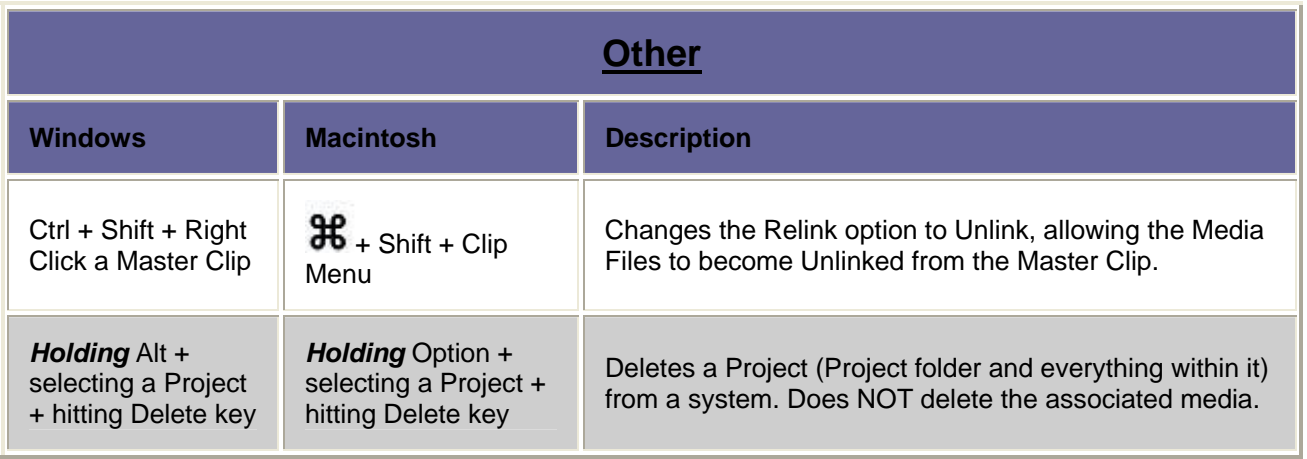

*\* With thanks to Benjamin Hershleder at Moviola*